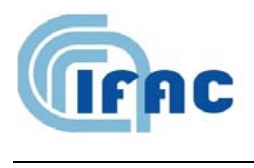

IFAC-TSRR vol. 3 (2011) 71-91

# Valutazione dei campi magnetici emessi da elettrobisturi

M. Bini(<sup>1</sup>), P. Feroldi(<sup>2</sup>), R. Cestari (<sup>3</sup>), A. Ignesti(<sup>1</sup>), R. Olmi $(^1)$ , C. Riminesi $(^3)$ , S. Priori $(^1)$ 

- ( 1 ) IFAC-CNR, Via Madonna del Piano 10, 50019 Sesto Fiorentino (FI), Italy
- ( 2 ) U.O. Fisica Sanitaria, Azienda Ospedaliera Spedali Civili, Brescia
- ( 3 ) U.O. Endoscopia Digestiva, Azienda Ospedaliera Spedali Civili, Brescia

## *Sommario*

Vengono presentati i risultati delle misure effettuate per la determinazione dei valori del campo magnetico disperso da un elettrobisturi utilizzato nel reparto di Endoscopia Digestiva degli Spedali Civili di Brescia. Sono state utilizzate due metodiche: una basata sulla misura diretta del campo mediante una sonda di campo magnetico collegata ad uno analizzatore di spettro e una seconda che misura la corrente che scorre nel cavo e nel manipolo e da questa valuta l'intensità del campo magnetico nelle immediate vicinanze del manipolo e nelle altre zone di interesse; il valore della corrente è misurato utilizzando un oscilloscopio digitale che acquisisce la d.d.p. a RF prodotta dalla corrente su una resistenza di valore noto. E' stato anche messo a punto un programma di calcolo che permette di conoscere il campo magnetico in qualsiasi punto ed, in particolare, nello spazio circostante l'elettrobisturi. Le due metodiche vengono fra loro confrontate per stabilirne la congruenza. Dal confronto risulta che, almeno nei punti in prossimità del manipolo, il metodo basato sulla misura della corrente fornisce valori più accurati, oltre ad essere di più facile realizzabilità pratica.

I risultati mostrano che i valori del campo magnetico a distanza di alcuni centimetri dal manipolo superano i valori di azione stabiliti dalle norme vigenti in Italia (4 A/m, secondo il D.Lgs. 81/2008). Viene però anche fatto notare che le norme non indicano un criterio per la loro applicazione nel caso di esposizioni circoscritte a zone limitate del corpo e per tempi brevi, quali quelle che appunto si riscontrano nell'utilizzo dello strumento oggetto di questo studio.

#### **1 - Introduzione**

L'elettrobisturi è uno strumento impiegato in chirurgia, che utilizza intense correnti a radio frequenza (RF) per tagliare o abradere tessuti biologici. Questa funzione viene assolta in maniera efficace e con scarsa perdita di sangue, grazie all'azione di taglio e di coagulazione conseguenti al passaggio della corrente elettrica.

Costruttivamente in un elettrobisturi si distinguono i seguenti elementi (Fig. 1)

- (a) un generatore di correnti a RF, del quale si può regolare la potenza;
- (b) un elettrodo attivo, detto *manipolo*, opportunamente sagomato per produrre l'effetto (taglio o coagulo) desiderato;
- (c) una piastra o *contro-lettrodo* posta a contatto con il paziente che serve per la richiusura della corrente.

Le bande utilizzate dagli elettrobisturi vanno dal centinaio di kHz ad alcuni MHz, anche se le frequenze più utilizzate sono quelle intorno alle centinaia di kHz.

La dispersione di campo elettromagnetico nell'ambiente da parte di un elettrobisturi risulta sostanzialmente localizzata intorno al manipolo e al cavo che collega il manipolo al generatore. Il *campo elettrico* è determinato dalla *differenza di potenziale* fra la punta dell'elettrodo attivo (A) ed il paziente (B) e risulta tanto minore quanto più piccola è la impedenza elettrica fra A e B. Per quanto riguarda il *campo magnetico* invece, la corrente abbastanza intensa (dell'ordine dell'ampere) necessaria per ottenere il taglio dei tessuti produce intorno al cavo, che va dal generatore al manipolo, e nelle immediate vicinanze del manipolo (e quindi nella mano di chi usa il bisturi) campi magnetici di intensità abbastanza elevata (dell'ordine di una decina di A/m e più, in prossimità del filo).

1

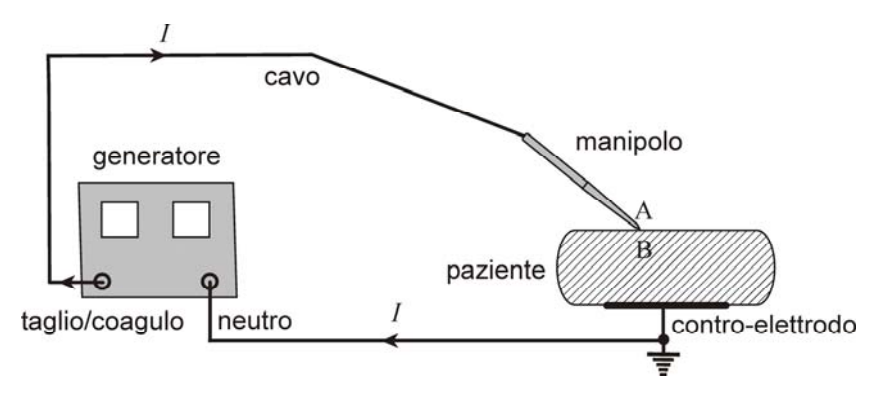

**Fig. 1** - Schema a blocchi di elettrobisturi. Il *generatore* produce la corrente RF *I* , che tramite il *cavo* arriva al *manipolo* e ritorna al generatore attraverso il *contro-elettrodo* posto in contatto con il paziente.

Nel corso di una precedente campagna di misura nelle strutture sanitarie dell'Azienda Ospedaliera di Desenzano del Garda, erano state effettuate misure su un elettrobisturi di caratteristiche simili di quello oggetto della presente relazione (stessa marca, modello diverso: ERBE, ICC 350) ed i cui risultati sono riportati in [1]. Per quel che riguarda il *campo elettrico* i valori misurati sono risultati abbastanza al di sotto dei valori di azione previsti dalle norme (non più di 50 V/m medi, da confrontare con un valore di azione di 610 V/m, pertinente per queste frequenze). Risultati, questi, abbastanza concordi con quelli pubblicati da altri ricercatori [2]. Inoltre, questi risultati sono anche congrui con la modalità di impiego dell'elettrobisturi che può essere visto come un generatore di corrente che opera su impedenze che durante il funzionamento risultano normalmente molto basse (quasi un corto circuito). Invece, le misure del *campo magnetico*, effettuate nel corso della precedente campagna a Desenzano, non sono risultate sufficienti per un confronto soddisfacente con i limiti di sicurezza. Si è pertanto ritenuto opportuno effettuare la presente campagna di misure.

Per la valutazione dell'intensità del campo magnetico sono stati individuati due approcci.

- 1. Misurare con apposita strumentazione il campo magnetico nei punti intorno allo strumento nei quali ci si aspettano campi di maggiore intensità e cioè nei punti in prossimità del manipolo e nelle adiacenze del cavo che connette il manipolo al generatore.
- 2. Misurare la intensità *I* della corrente che attraversa il manipolo e da questa calcolare l'intensità del campo *H* con la seguente formula (Biot-Savart)<sup>1</sup> nella quale *r* rappresenta la distanza dal filo:

$$
H = \frac{I}{2\pi} \frac{1}{r} \tag{1}
$$

Anche se ambedue le modalità di misura possono essere eseguite in sala operatoria ed in presenza del paziente, in realtà abbiamo utilizzato una *postazione di misura*, appositamente assemblata, i cui elementi sono mostrati in Fig. **2** e della quale sarà data una descrizione più dettagliata nel paragrafo seguente. La postazione è realizzata in modo che l'elettrobisturi sia chiuso su un "carico" la cui impedenza elettrica simula correttamente quella del corpo del paziente. I comandi del pannello frontale del generatore (Fig. **3**) permettono di predisporre l'elettrobisturi in modalità taglio (cut) o coagulazione (coag), di impostare l'intensità della corrente e di osservarne il funzionamento per mezzo degli indicatori presenti sul display.

Le misure di cui si riferisce in questa relazione sono state effettuate su un elettrobisturi ERBE, mod. ICC 200, presso gli Spedali Civili di Brescia, nel reparto di Endoscopia Digestiva.

Nelle pagine che seguono, dopo una rapida descrizione della postazione di misura (§2), vengono mostrati i risultati delle misure effettuate sia mediante misura diretta del campo magnetico (§3.1), sia mediante quella che abbiamo indicato come la procedura n.2 ovvero, ricavando l'intensità del campo dalla misura della corrente prodotta dal generatore (§3.2). Viene quindi presentato un programma di calcolo (§4) che, determinando il campo prodotto dalla corrente che scorre nel manipolo e nel cavo in diverse

<sup>1</sup> Come è noto, la formula di Biot-Savart vale, a rigori, per il campo *H* prodotto da un filo rettilineo di lunghezza infinita e può però essere ancora utilizzata per distanze piccole rispetto alla lunghezza del filo o del manipolo. Nel nostro caso la formula è ancora utilizzabile a distanza di 5-6 cm, che, come vedremo è la distanza alla quale si trovano valori di campo magnetico con intensità significative. Sulla validità della formula di Biot-Savart maggiori dettagli sono forniti nell'Appendice A2.

configurazioni di quest'ultimo, aiuta ad interpretare i risultati delle misure, discussi nel successivo §5. Dopo una sintetica rassegna delle norme che in Italia regolano l'esposizione ai campi elettromagnetici (§6), nel paragrafo conclusivo (§7) viene valutata l'applicazione di queste ai risultati delle misure ed alle particolari condizioni di esposizione connesse con l'uso dell'elettrobisturi. Infine, nelle Appendici viene descritta la sonda di misura HP 11941A (§A1) e vengono presentati in maniera dettagliata il modello e il programma di calcolo di cui nel §4

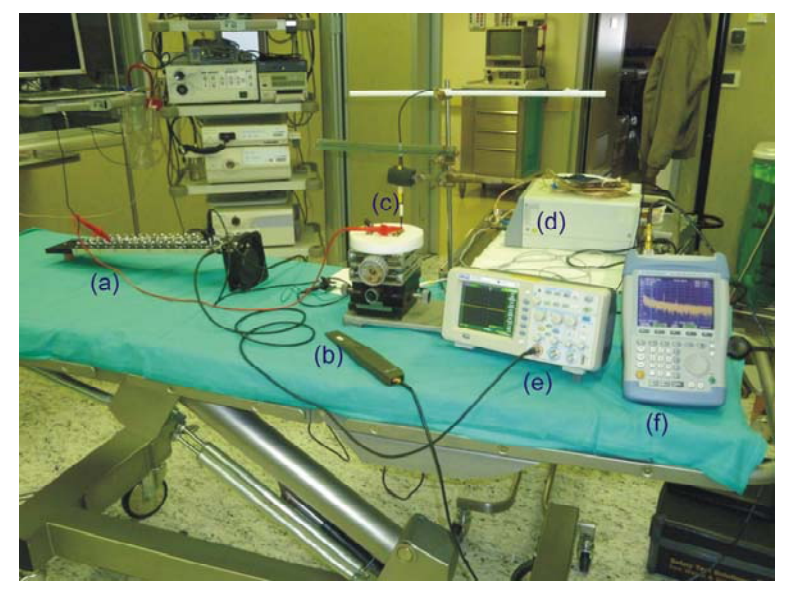

**Fig. 2** - Postazione sperimentale allestita presso il reparto di endoscopia digestiva degli Spedali Civili di Brescia per la misura del campo magnetico disperso da elettrobisturi:

(a) simulatore di paziente; (b) sonda di campo magnetico hp11941A; (c) manipolo elettrobisturi; (d) generatore RF (elettrobisturi ERBE ICC 200); (e)oscilloscopio digitale; (f) analizzatore di spettro R&S FSH6.

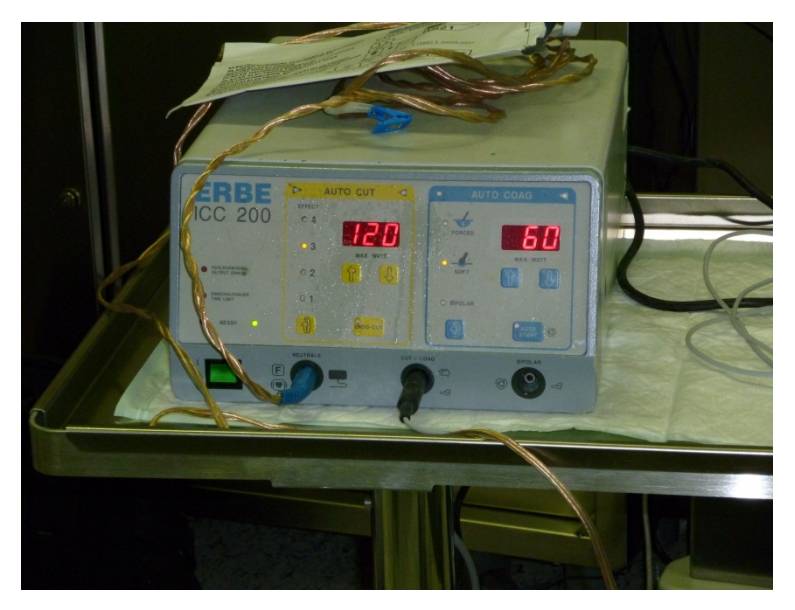

**Fig. 3** - Generatore RF dell'elettrobisturi ERBE ICC 200.

## **2 - Postazione di misura**

L'elettrobisturi e gli strumenti che nel loro insieme costituiscono la postazione di misura sono visibili nella Fig. 2. Per meglio comprendere la funzione di ciascuno di questi utilizziamo la rappresentazione schematica mostrata in Fig. 4. Il generatore (in basso a sinistra nello schema) invia la corrente RF al manipolo, appoggiato su un blocchetto conduttore e con esso in contatto; il blocchetto

conduttore è connesso al simulatore di tessuti (in basso a destra). Blocchetto e simulatore di tessuti sono un modello elettricamente realistico del *paziente* e del contatto di questi con il bisturi. Il simulatore di tessuti<sup>2</sup> è sostanzialmente un carico elettrico la cui resistenza può essere scelta da chi effettua la misura in una gamma di valori che coprono le varie situazioni che si incontrano nei trattamenti reali. La corrente che attraversa il simulatore di tessuti passa dal simulatore di tessuti al *contro-elettrodo* (il tappetino di materiale conduttore posto sotto il paziente nella situazione reale) e si richiude infine sul lato freddo del generatore.

In particolare, nella parte alta della figura è mostrata la strumentazione utilizzata per misurare i campi elettromagnetici intorno all'elettrobisturi e la corrente che scorre nel cavo. (a) Per la misura del campo magnetico si usa una sonda<sup>3</sup> (hp 11941A, nel caso specifico), che converte il campo in una tensione RF di ugual frequenza la quale viene visualizzata, misurata e acquisita dallo Spettro Analizzatore digitale (R&S FSH6).(b) Per la misura della corrente che scorre attraverso il simulatore di tessuti si utilizza la tensione prodotta dal passaggio di questa attraverso una resistenza calibrata e di precisione *Rs* (valore  $10 \Omega$ , nel caso specifico) posta in serie alle resistenze che costituiscono il simulatore. La tensione così prodotta viene visualizzata e misurata dall'*oscilloscopio digitale* (ATTEN Instruments, mod.ADS 1062 CM, 60MHz; 1Gs/sec).

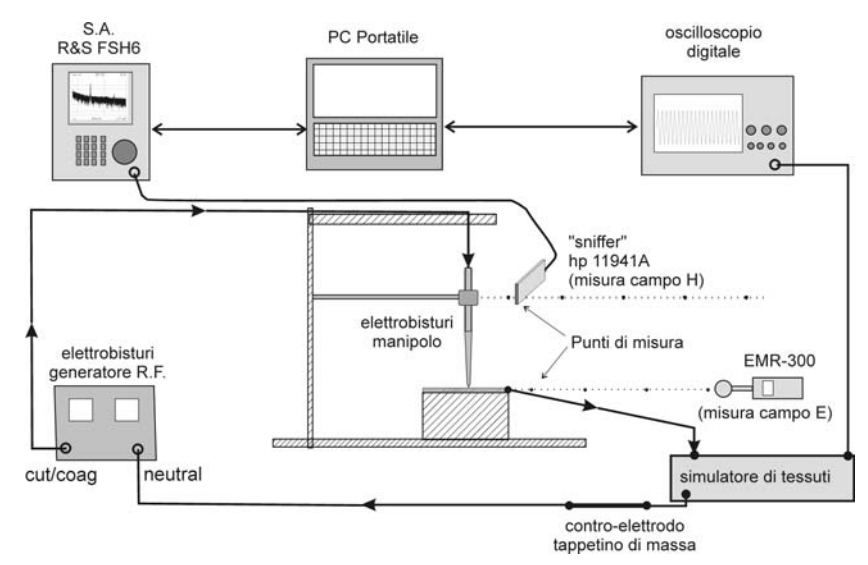

**Fig. 4** - Rappresentazione schematica della postazione di misura**.**

## **3 - Esecuzione delle misure**

1

L'insieme delle misure – per un totale di venti, effettuate con l'uno e l'altro approccio in vari punti intorno all'elettrobisturi – è riportato nella Tab. **1**. La prima colonna indica il valore Rc della resistenza del simulatore di tessuti su cui è richiuso l'elettrobisturi. Questo valore è scelto a seconda della situazione operativa che si intende simulare. La seconda colonna mostra la modalità di funzionamento dell'elettrobisturi, selezionata fra *coagula* (COAG) oppure *taglia* (CUT), in quella particolare misura. Nella terza colonna abbiamo riportato la potenza erogata dal generatore<sup>4</sup>. Questa è molto più elevata in modalità CUT che non in modalità COAG, come c'è da aspettarsi, dato l'effetto più energico connesso con il tagliare rispetto a quello richiesto per coagulare. Nella quarta colonna è riportata la frequenza della corrente (e quindi anche del campo *H*). Come si vede questa cambia (in particolare diminuisce) al crescere della resistenza del carico. Si tratta comunque di piccole variazioni, di scarsa importanza sia per quel che riguarda l'elaborazione della misura (cioè la scelta del fattore d'antenna della sonda), sia per il confronto con i limiti di sicurezza.

<sup>&</sup>lt;sup>2</sup> Date le frequenze in gioco, il simulatore è costituito da una "stecca" di resistenze a costanti concentrate (particolare (a) in Fig. 2). Le resistenze sono poste in serie e l'operatore può connettersi in un punto particolare della serie per ottenere il valore di carico desiderato.

<sup>&</sup>lt;sup>3</sup> Questo tipo di sonde sono dette "sniffer", in gergo tecnico.<br><sup>4</sup> Le patenze è solonista utilizzanda la bon note relazione.

La potenza è calcolata utilizzando la ben nota relazione  $P_c = R_c \cdot I_c^2$ , in cui  $R_c$  indica la resistenza del carico ed  $I_c$ indica la corrente RF in valore efficace che scorre nel cavo e nel manipolo. Il valore di *Ic* è quello riportato nella nona colonna della Tab. 1. Le modalità con cui *Ic* è stata misurata, saranno esposte nella nel § 3.2

Il contenuto delle altre colonne sarà illustrato durante la descrizione delle misure, negli specifici paragrafi a questo dedicate.

| imped.<br>Carico<br>$(\Omega)$ | coag/cut<br>modalità | freq.<br>(kHz) | dist.<br>filo<br>(cm) | <b>Vrms</b><br>FSH <sub>6</sub><br>(dBuV) | Hm<br>(A/m)<br>rms | Vpp<br>(V) | Ic $(A)$<br>rms | I <sup>2</sup> RC<br>(watt) | Hc<br>(A/m)<br>rms | R<br>(Hm/Hc) |
|--------------------------------|----------------------|----------------|-----------------------|-------------------------------------------|--------------------|------------|-----------------|-----------------------------|--------------------|--------------|
| 50                             | coag                 | 403.3          | 1.0                   | 83.18                                     | 10.16              | 28.0       | 0.990           | 49.00                       | 15.76              | 0.65         |
| 50                             | coag                 | 403.3          | 2.0                   | 78.37                                     | 5.84               | 28.0       | 0.990           | 49.00                       | 7.88               | 0.74         |
| 50                             | coag                 | 403.3          | 3.0                   | 75.12                                     | 4.02               | 28.0       | 0.990           | 49.00                       | 5.25               | 0.77         |
| 50                             | coag                 | 403.3          | 4.0                   | 72.28                                     | 2.90               | 28.0       | 0.990           | 49.00                       | 3.94               | 0.74         |
| 50                             | coag                 | 403.3          | 5.0                   | 69.68                                     | 2.15               | 28.0       | 0.990           | 49.00                       | 3.15               | 0.68         |
| 50                             | coag                 | 403.3          | 6.0                   | 67.94                                     | 1.76               | 28.0       | 0.990           | 49.00                       | 2.63               | 0.67         |
| 50                             | coag                 | 402.3          | 1.2                   | 84.54                                     | 11.89              | 28.0       | 0.990           | 49.00                       | 13.13              | 0.91         |
| 100                            | coag                 | 397.0          | 1.2                   | 81.80                                     | 8.67               | 20.4       | 0.721           | 52.02                       | 9.57               | 0.91         |
| 200                            | coag                 | 383.0          | 1.2                   | 76.40                                     | 4.66               | 11.0       | 0.389           | 30.25                       | 5.16               | 0.90         |
| 299                            | coag                 | 363.6          | 1.2                   | 73.41                                     | 3.30               | 7.2        | 0.255           | 19.38                       | 3.38               | 0.98         |
| 398                            | coag                 | 349.0          | 1.2                   | 71.05                                     | 2.52               | 5.5        | 0.195           | 15.16                       | 2.59               | 0.97         |
| 501                            | coag                 | 342.3          | 1.2                   | 68.69                                     | 1.92               | 4.7        | 0.166           | 13.83                       | 2.20               | 0.87         |
| 998                            | coag                 | 338.3          | 1.2                   | 62.11                                     | 0.90               | 2.3        | 0.081           | 6.60                        | 1.08               | 0.83         |
| 50                             | cut                  | 403.0          | 1.2                   | 86.31                                     | 14.57              | 38.4       | 1.358           | 92.16                       | 18.01              | 0.81         |
| 100                            | cut                  | 397.0          | 1.2                   | 83.64                                     | 10.72              | 30.0       | 1.061           | 112.50                      | 14.07              | 0.76         |
| 200                            | cut                  | 383.6          | 1.2                   | 81.76                                     | 8.63               | 21.2       | 0.750           | 112.36                      | 9.94               | 0.87         |
| 299                            | cut                  | 365.7          | 1.2                   | 80.36                                     | 7.35               | 17.2       | 0.608           | 110.57                      | 8.07               | 0.91         |
| 398                            | cut                  | 351.6          | 1.2                   | 79.43                                     | 6.60               | 15.2       | 0.537           | 114.94                      | 7.13               | 0.93         |
| 501                            | cut                  | 345.0          | 1.2                   | 78.07                                     | 5.64               | 13.6       | 0.481           | 115.83                      | 6.38               | 0.88         |
| 998                            | cut                  | 340.3          | 1.2                   | 75.62                                     | 4.26               | 9.2        | 0.325           | 105.59                      | 4.31               | 0.99         |

**Tab. 1 -** Sintesi dei risultati delle misure (vedi testo per il significato delle varie colonne)

## **3.1 -** *Misura del campo magnetico*

1

Per le misure del campo *H* è stata utilizzata la sonda hp 11941. La sonda copre la gamma di frequenze 9 kHz – 30 MHz e poiché, come risulta dalla letteratura, gli elettrobisturi operano nell'intervallo che va da alcune centinaia di kHz a 5 MHz<sup>5</sup> la banda coperta dalla sonda è più che sufficiente per le misure di nostro interesse. L'uscita della sonda è collegata all'ingresso dello Spettro Analizzatore (SA) R&S FSH6 che visualizza lo spettro del segnale e ne misura l'intensità. Le misure sono state effettuate in due modi diversi che differiscono fra loro per come viene posizionata la sonda e per come si valuta la distanza del punto di misura. In un primo caso (Fig. 5a) la sonda viene spostata lungo una retta orizzontale, perpendicolare al manipolo, sospeso verticalmente; per misurare la distanza si utilizza un righello graduato fissato al supporto che regge cavo e manipolo. Le misure sono state effettuate in 6 punti diversi, a partire da 1 cm, intervallati di 1 cm l'uno dall'altro. Nel secondo caso (Fig. 5b), la sonda viene è appoggiata al cilindretto di plastica su cui è fissato il cavo; la distanza di questo punto di misura è di 1.2 cm e risulta dalla somma del diametro del cilindretto più lo spessore della guaina del cavo. Le distanze di tutti e 20 i punti di misura sono riportate nella quinta colonna della Tab. 1.

<sup>5</sup> Gli elettrobisturi che operano alle frequenze più elevate vengono anche detti *radiobisturi*.

1

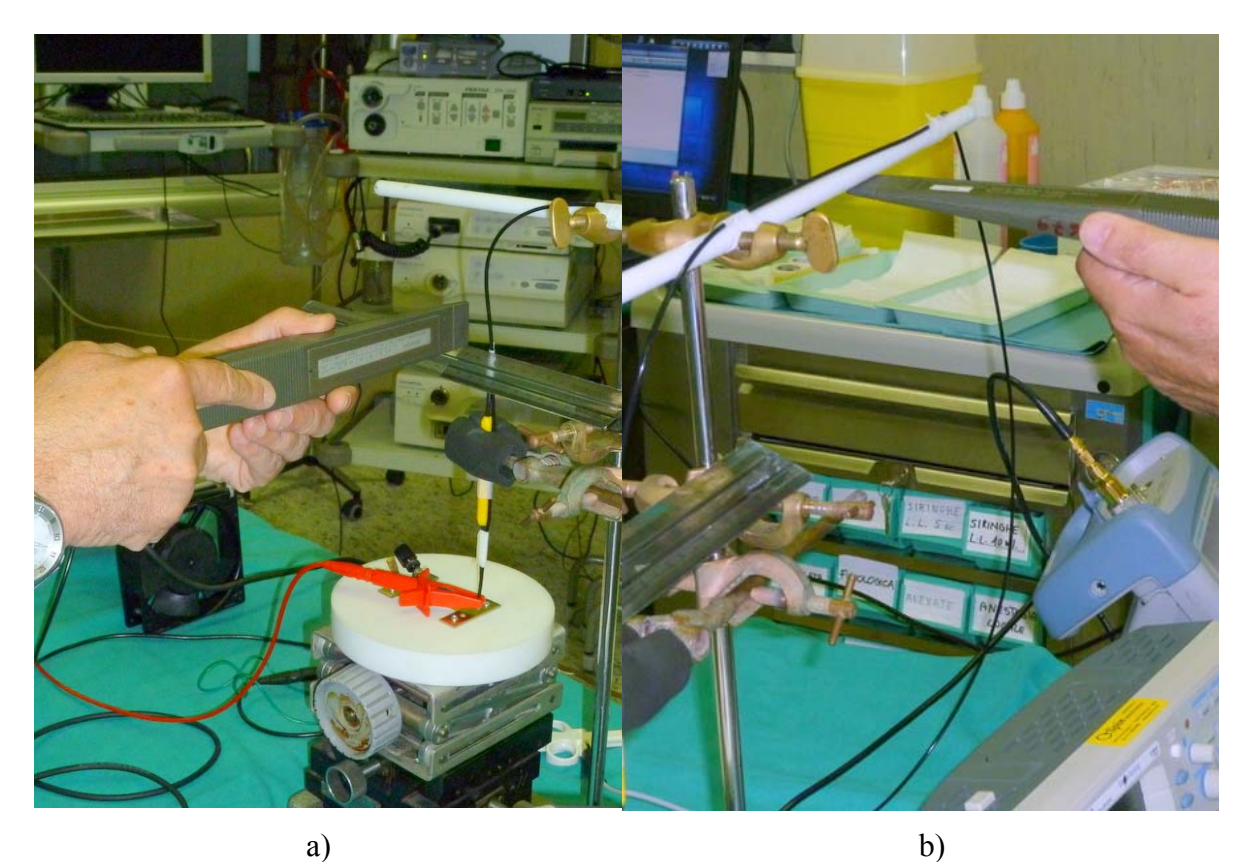

**Fig. 5** – Misure del campo magnetico con la sonda hp 11941A: (a) in punti equidistanti fra loro 1 cm lungo la linea perpendicolare al manipolo; (b) ad 1.2 cm di distanza dal cavo.

Come già detto, l'intensità del campo magnetico nel punto di misura viene ricavato dal segnale acquisito con lo spettro analizzatore. La Fig. **6** mostra, ad esempio, il segnale presente nel punto di misura a 1 cm dal manipolo. Negli altri punti di misura lo spettro è del tutto simile. Per comodità delle elaborazioni successive, la scala verticale dello SA è stata impostata in dB $\mu$ V (dB microvolt)<sup>6</sup>.

Osservando lo spettro, si vede<sup>7</sup> una riga di maggiore intensità a 400 kHz, poi se ne vede un'altra a frequenza doppia, di intensità molto minore, infine si vedono le armoniche successive di ampiezza sempre più piccola. Come sarà confermato anche dall'analisi con l'oscilloscopio (presentata nella seguente §3.2), il segnale prodotto dall'elettrobisturi è sostanzialmente costituito da una sinusoide a 400 kHz, leggermente distorta dalla presenza delle armoniche superiori. Il contributo delle armoniche – di modestissima intensità<sup>8</sup> – ha un peso insignificante per il confronto con gli standard di sicurezza.

Nella sesta colonna della Tab. 1, quella marcata "Vrms FSH6", è stato riportato, per ogni punto di misura, il valore del picco della fondamentale (letto con il marker) a 400 kHz, che, dato lo scarso peso delle armoniche, può essere assunto come l'intensità del segnale in quel punto. Dal valore della tensione in *Va* in V, misurata all'ingresso dello SA, si passa al campo *H* in A/m utilizzando le formule (7)e (8) dell'appendice A1, nelle quali si è posto *AF =* 56.96 dB e *K=* 0, essendo l'attenuazione del cavo praticamente nulla a questa frequenza

<sup>6</sup> Si ricorda che l'impostazione di default della scala verticale negli analizzatori di spettro è in dBm (dB milliwatt). Fra dBm e dB $\mu$ V esiste questa relazione: V(dB $\mu$ V) = P(dBm)+107.

A proposito di questa figura (Fig. **6**), si deve notare che la notevole crescita della traccia all'estremo sinistro della scala non è dovuto ad un segnale realmente presente all'ingresso dello spettro analizzatore. Si tratta invece di un artefatto ben noto, che va ignorato, presente – con maggiore o minore intensità – in tutti gli analizzatori di spettro, da attribuire a rientri dell'oscillatore locale in vicinanza della frequenza di lavoro più bassa. 8

<sup>&</sup>lt;sup>8</sup> La Fig. 6 mostra i seguenti valori della tensione RF (in dBµV), rispettivamente per la fondamentale e le prime armoniche: 83.21; 54.16; 48.49; 42.35. Da questi, utilizzando le (7)e (8) dell'appendice A1, si ottiene per la fondamentale e le armoniche del campo *H* (in dBA/m): 20.171; -14.912; -24.11; -32; 809. Si vede che la 2.a armonica è circa 35.1 dB sotto la fondamentale, cioè meno del 2% di questa e le altre armoniche non raggiungono neppure l'1% della fondamentale. Il contributo delle armoniche all'intensità del campo magnetico totale è pertanto trascurabile.

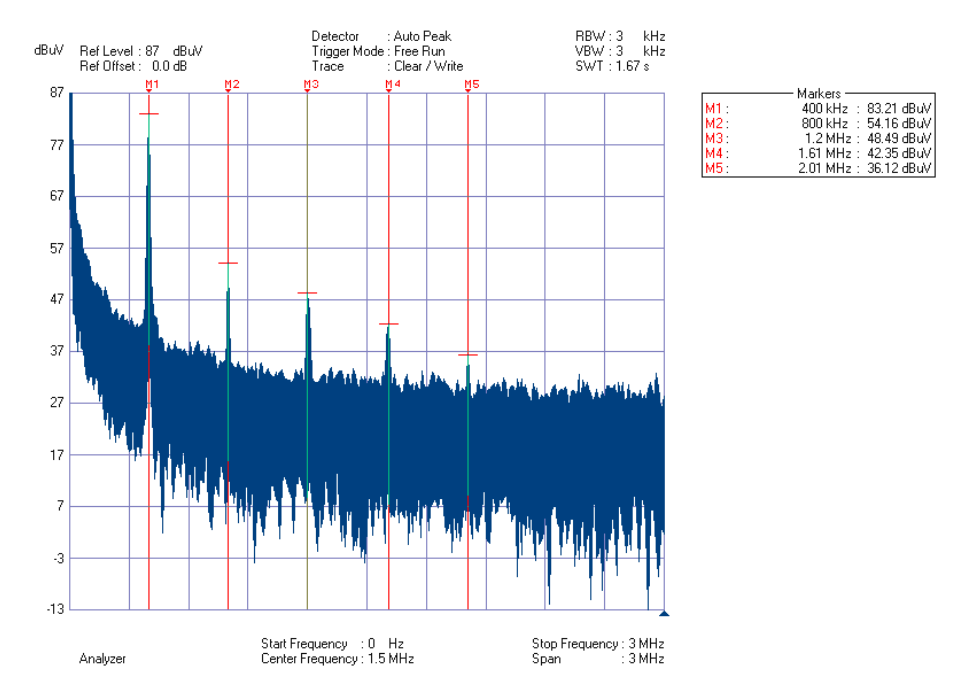

**Fig. 6** – Spettro del segnale rilevato dalla sonda (punto a 1 cm dal manipolo).

I valori del campo magnetico *Hm* così ottenuti sono riportati nella settima colonna della Tab. **1**. I primi sei valori corrispondono ai punti allineati lungo la retta traguardata dal righello in Fig. 5a). Questi valori sono rappresentati dagli asterischi in Fig. 7, mentre la linea a tratto continuo, riportata sullo stesso grafico, rappresenta l'equazione (2), nella quale i parametri *I* e *p* sono stati determinati con una procedura di best-fitting che minimizza gli scarti quadratici con i dati sperimentali. I valori ottenuti sono *I* = 0.74 A e *b* =  $0.983^9$ .

$$
H(r) = \frac{I}{2\pi} \frac{1}{r^b} \tag{2}
$$

Il fatto che l'esponente *b* sia praticamente uguale all'unità indica che il campo *H* ha, al variare di *r*, un andamento del tutto simile a quello previsto dalla legge di Biot-Savart (1). Questo risultato è confermato dal modello e dall'analisi numerica presentati nel §4.

Si deve anche notare che la dipendenza di tipo iperbolico di *H* da *r* fa si che l'errore commesso nella misura di *H* per una imprecisione nel posizionamento della sonda possa diventare particolarmente marcato nei punti in prossimità del manipolo e del cavo. Infatti, per una incertezza di posizionamento della sonda di 1 millimetro, la (2), utilizzando il valore di corrente citato, mostra uno scarto nel valore del campo magnetico di 0.011 A/m per *r* = 10 cm, mentre lo scarto diventa di 1.1 A/m – cioè 100 volte superiore – per  $r = 1$  cm.

#### **3.2 -** *Misura della corrente e valutazione del campo magnetico*

Come già abbiamo avuto modo di dire l'intensità del campo magnetico *H* è direttamente proporzionale alla corrente *I* che scorre nel cavo e nel manipolo e, per quel che concerne la distribuzione spaziale, dipende dalla distanza del punto di misura da questi. Ne presente paragrafo descriveremo in maniera dettagliata le modalità con cui è stata misurata la corrente, mentre nella successiva (§4) vedremo

$$
H\left[\mathrm{dB}\frac{\mathrm{A}}{\mathrm{m}}\right] = a - b \cdot x
$$

1

 $9$  Applicando ai dati e alla Eq.ne (2) una trasformazione logaritmica, quest'ultima diventa:

avendo posto  $a=20\log_{10}(I/2\pi)$  e  $x=20\log_{10}(r)$ . Applicando l'usuale procedura di regressione (es. polyfit di Matlab) si ottiene: *a* = -18.57; *b* = 0.984 (varianza spiegata R2 = 0.9897). Da *a* si ricava  $I = 2\pi \cdot 10^{a/20} = 0.74$  A.

1

come dalla conoscenza della corrente si può calcolare il campo *H*. La misura di *I* si ottiene dalla tensione *V* che questa sviluppa ai capi di una resistenza di precisione *Rs*, come detto nel §2.

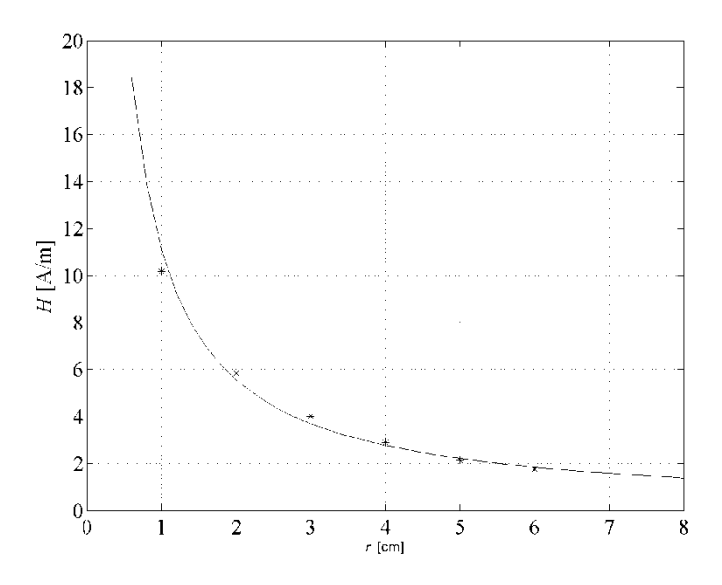

**Fig. 7** – Campo magnetico *H* in funzione della distanza *r* dal manipolo, con *H* in(A/m). Gli asterischi indicano i valori misurati e la linea continua rappresenta l'equazione (2).

In pratica la tensione *V* viene registrata mediante campionamento del segnale *RF*, utilizzando a questo scopo una funzione di cui è provvisto l'*oscilloscopio digitale* ATTEN Instruments, ADS 1062 da noi usato. Per ogni punto di misura vengono acquisiti 20480 campioni in un frame temporale di 204.8µsec (tempo di campionamento, 10 nsec). La forma d'onda del segnale è la stessa per ognuna delle misure effettuate e differisce da una misura all'altra soltanto per l'ampiezza che dipende, ovviamente, dalla potenza impostata. Come esempio di forma d'onda, riportiamo nella Fig. **8** il segnale acquisito nel punto corrispondente alla prima riga della Tab. **1**. Quella mostrata in figura è anche una rappresentazione fedele dell'andamento temporale del campo magnetico *H* che è, come detto, proporzionale10 alla tensione misurata dall'oscilloscopio. Si tratta, come ben si vede, di una sinusoide, di periodo di 2.5 us e, quindi, frequenza 400 kHz. Vista nel dominio del tempo la sinusoide non mostra nessuna apparente distorsione. Se si opera una trasformazione di Fourier e si rappresenta il risultato in scala lineare, quello che si vede è una riga a 400 kHz con un accenno di un picco, molto piccolo, alla frequenza di 800 kHz (Fig. **9**). Se però si utilizza una scala logaritmica (più precisamente in dBV), la presenza di armoniche diventa evidente (Fig. **10**). Senza dilungarsi in un'analisi quantitativa dello spettro – che in questa sede non è di interesse, dato lo scarso peso delle armoniche sull'intensità dell'esposizione – dal confronto con la Fig. **6** è però chiara la somiglianza fra i risultati ottenuti con le due modalità<sup>11</sup>

Dal valore picco *Vpp* della forma d'onda , misurato in a maniera automatica dall'oscilloscopio e riportato nella 8<sup>a</sup> colonna della Tab. 1, si calcola il valore *V* della tensione RF in valore efficace e, da questa, la corrente *Ic*, dividendo per la resistenza R<sub>s</sub>. I valori di *Ic*, è riportato nella 9<sup>a</sup> colonna della tabella. Da questa, utilizzando la (1) si calcola il campo *H* alle varie distanze *r*. Il risultato, indicato con *Hc*, è riportato nella 10<sup>ª</sup> colonna della Tab. 1.

L'accuratezza del valore del campo magnetico ottenuto per questa via, cioè calcolato da *I* mediante l'equazione (1), dipende essenzialmente da due fattori: la precisione nella misura della corrente *I* e l'errore che si può commettere nell'utilizzare la (1) per calcolare *H.*

<sup>10</sup> Per la linearità delle equazioni di Maxwell, fra campo magnetico *H* e corrente *I* esiste una proporzionalità diretta che, per piccole distanze è data dalla relazione (1). Per distanze maggiori e per forme non rettilinee del circuito in cui scorre la corrente, la dipendenza di *H* dalle coordinate spaziali può essere molto più complicata, ma il legame di *H* con la corrente *I* rimane sempre una proporzionalità diretta.<br><sup>11</sup> I picchi della Fig. 6 appaiono più compressi di quelli della Fig. 10. Se però si tiene presente che per ottenere il campo

*H* dalla Fig. **6** è necessario aggiungervi l'antenna factor *AF*, che varia (diminuisce di 6 dB per ottava) con la frequenza, mentre per ottenere *H* dalla Fig. 10 si aggiunge ai valori lì riportati una quantità costante (quella che permette di passare ai dBV ai dBA/m), ci si rende facilmente conto che le due figure hanno un andamento con *f* identico.

L'incertezza nella misura di *I* dipende dalla precisione con cui si conosce *Rs* e dall'errore nella misura della tensione *V.* Per quanto riguarda *Rs*, trattandosi di un resistore di precisione, adatto per impieghi fino ad almeno alcuni MHz ed il cui valore è stato rimisurato, con cura, in laboratorio alla frequenza di lavoro dell'elettrobisturi (400 kHz), si può stimare che l'incertezza sia di alcuni percento.

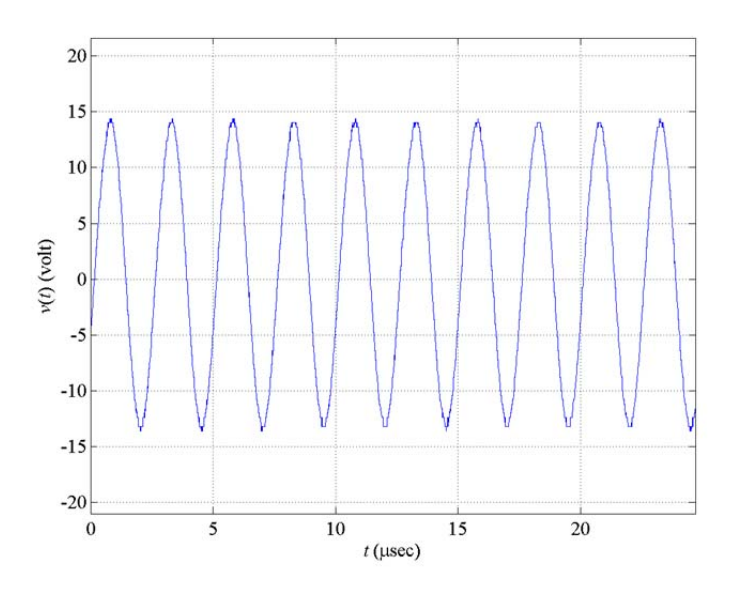

**Fig. 8** – Forma d'onda del segnale misurato con l'oscilloscopio

Sull'accuratezza della tensione *V* influiscono il potere risolutivo del campionatore dell'oscilloscopio e la calibrazione della sua scala verticale. In sintesi si può valutare l'incertezza nella misura di *I* dell'ordine di un dB.

L'errore che si può commettere nel calcolo di *H* mediante la (1) deriva dal fatto che questa è un'approssimazione valida per un filo di lunghezza infinita. L'uso del programma di simulazione numerica descritto nel §4 ha permesso di verificare che, per distanze dal manipolo fino a circa 5-6 cm, la formula (1) fornisce una valutazione del campo magnetico con un'incertezza inferiore al 10%.

In conclusione si può affermare che, tenendo conto dell'azione combinata dei fattori suddetti, l'incertezza sul valore del campo magnetico ottenuto dalle misure della corrente *I* non supera il 15%.

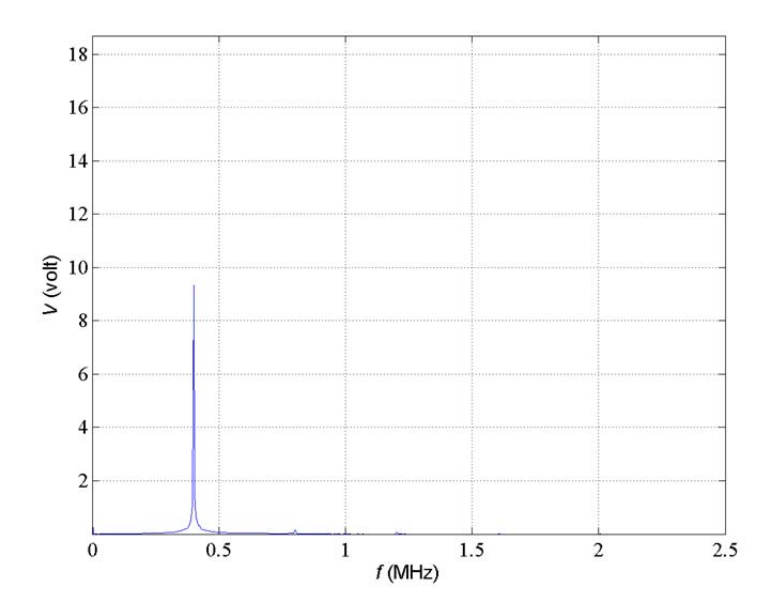

**Fig. 9** – Spettro ottenuto applicando la FFT al segnale di Fig. **8**; scala delle ascisse è in MHz e scala verticale in volt.

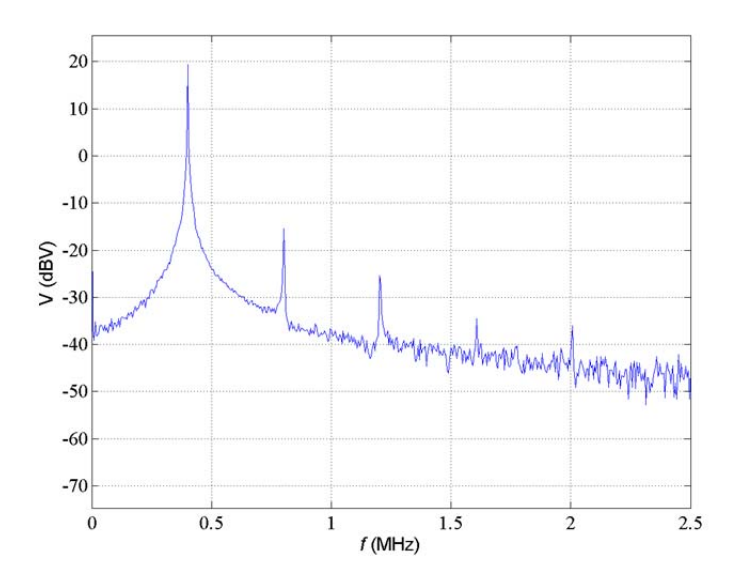

**Fig. 10** – Stesso spettro di Fig. 9 con l'asse delle ascisse in dBV.

## **4 - Modello per il calcolo del campo magnetico**

Il modello e il programma di calcolo sono descritti con maggior dettaglio in Appendice (§A2.2). Il modello consiste in un insieme di conduttori rettilinei connessi in serie, non necessariamente complanari, percorsi dalla medesima corrente *I.* 

E' utile ricordare che la lunghezza d'onda alla frequenza di lavoro dell'elettrobisturi (400 kHz, come abbiamo visto) è di 750 metri. Quindi, tutto lo spazio di interesse è in zona di campo vicino e più precisamente in zona di campi reattivi. Di conseguenza, i campi possono essere calcolati in approssimazione quasi statica. Nell'ambito di questa approssimazione, il campo magnetico prodotto in un punto *P* da una corrente *I* che scorre su un conduttore filiforme *l* può essere calcolato in tutta generalità con la seguente equazione (3):

$$
\vec{H} = \frac{I}{4\pi} \int_{l} \frac{d\vec{l} \times \vec{r}}{r^3}
$$
 (3)

nella quale *dl*  $\overrightarrow{1}$ indica l'elemento infinitesimale di conduttore, localizzato in un punto  $\vec{r}$  è un vettore che va da *Q* a *P* (come mostrato in Fig. **11**) ed *r* è il modulo di *r* .

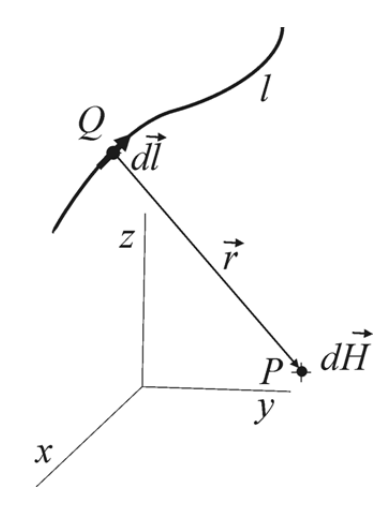

**Fig. 11** 

Se consideriamo uno spezzone rettilineo di filo lungo *L*, che giace sull'asse *z* fra  $z = -L/2$  e  $z = L/2$ , l'applicazione della (3) lungo lo spezzone di filo mostra che le linee di forza del campo magnetico sono cerchi che si avvolgono intorno al filo e l'intensità *H* nel punto di mezzeria ( $z=0$ ) a distanza *r* dal filo<sup>12</sup> vale $13$ .

$$
H(r) = \frac{I}{2\pi r} \times \frac{L}{\sqrt{L^2 + r^2}}
$$
\n<sup>(4)</sup>

E' evidente che il primo fattore coincide con la (1), che esprime il campo di un filo rettilineo e indefinito, mentre il secondo fattore è una quantità intrinsecamente positiva e minore di uno, che cresce al crescere del rapporto *L/r* ed è approssimabile con uno per *L >>* r. Questo significa che il campo di uno spezzone di filo approssima per difetto quello di un filo indefinito e l'approssimazione è tanto migliore quanto più *L* è lungo e quanto più si è vicini al filo. Ad es. per r < *L*/10 il campo del solo spezzone differisce da quello di Biot-Savart per meno del 2%.

Sembrerebbe, a questo punto, di avere tutto quello che occorre per calcolare il campo magnetico, almeno nelle immediate vicinanze del filo. Nella realtà le cose sono però un po' più complicate. La corrente deve arrivare dal generatore allo spezzone di cavo (che qui rappresenta il manipolo) e deve ritornare al generatore, passando per il tappetino sotto il paziente, per raggiungere infine la massa comune. Questo comporta la presenza di tratti di cavo prima e dopo il manipolo, ed è chiaro che anche questi contribuiscono all'intensità del campo magnetico presente in *P*.

Per tener conto dell'intero circuito percorso dalla corrente è stato messo a punto un programma che permette di definire il pattern del circuito e calcolare il campo magnetico in un qualsiasi punto o una serie di punti predefiniti (ad es. lungo una linea). Il circuito è costituito da un insieme di tratti di conduttore, elettricamente in serie fra loro, cioè percorsi dalla stessa corrente *I*. Il campo è ottenuto nei punti di interesse come sovrapposizione di quelli prodotti da ciascun tratto. Il programma permette di visualizzare l'andamento del campo lungo un particolare linea *x* graficando il campo totale *Ht*, oppure il contributo di un particolare tratto, come ad es. quello che simula il manipolo. Il programma è descritto con sufficiente dettaglio nell'Appendice 2, mentre qui di seguito ricordiamo alcuni dei risultati salienti.

Distinguendo il campo *Hs*, dovuto al tratto di cavo che simula il manipolo (e che è quello in prossimità del quale abbiamo interesse a valutare il campo *Ht*), dal campo *Hr*, somma dei contributi generati dal resto del cavo, si possono fare queste considerazioni.

- a) In prossimità del manipolo *Hs* è di gran lunga il contributo prevalente, come è ovvio, dato che l'intensità dei campi aumenta con legge iperbolica all'avvicinarsi alla sorgente.
- b) Il campo totale *Ht* può essere maggiore o minore di quello dovuto al solo manipolo. Le differenze dipendono dal percorso che fa il resto del cavo, dato che i contributi dei vari tratti possono sommarsi o sottrarsi a seconda della loro posizione e orientamento. Le variazioni possono essere minime o anche abbastanza rilevanti. Si passa da pochi percento fino al  $30-40\frac{\text{m}^{14}}{\text{s}^{14}}$ .
- c) Un caso abbastanza comune e molto interessante, perché permette di intuire con una certa facilità l'andamento del campo, è quello in cui il percorso dei cavi e del manipolo giacciono su uno stesso piano. In questo caso sia il vettore  $\vec{H}$  dovuto al manipolo sia i vettori relativi ai vari tratti sono perpendicolari al piano in cui giace il circuito. Quindi tutti i contributi che compongono il campo totale sono fra loro paralleli e la somma vettoriale si riduce ad una somma algebrica, che, ovviamente, è molto più facile a visualizzare.
- d) Oltre alla semplificazione di cui al punto a) e cioè che il contributo dovuto al tratto che rappresenta il manipolo è di gran lunga quello prevalente, un'ulteriore semplificazione deriva dal fatto che il campo in prossimità di quel conduttore può essere calcolato con buona approssimazione con la formula del filo di lunghezza infinita (Biot-Savart).

1

<sup>12</sup> Si noti che *r* qui rappresenta la distanza del punto *P* dall'asse *z*, cioè la distanza misurata sulla perpendicolare da *P* a *z*, come nel caso della legge di Biot-Savart (1). Ha dunque un significato diverso da quello che ha nella (3), dove *r* rappresenta la distanza fra due punti. In genere il contesto è sufficiente a chiarirlo, però nel caso potesse esserci ambiguità, verrà specificato a quali dei due significati di *r* ci si riferisca.<br><sup>13</sup> Questa espressione si ottiene immediatamente ponendo  $z = 0$  nella (9) dell'Appendice A2.1.<br><sup>14</sup> Scarti del 40% si realizzano con patter

comuni danni scarti inferiori al 10%, che si riducono ulteriormente per distanze minori di 4-5cm. In ogni caso, si tenga presente che incertezze dell'ordine del 40% sono più che accettabili nel campo delle misure dei campi elettromagnetici.

#### **5 - Discussione dei risultati**

I risultati di tutte le misure effettuate sono riportati nella Tab. 1. Il contenuto delle varie colonne è già stato descritto nei paragrafi precedenti. In particolare la 7<sup>ª</sup> e la 10<sup>ª</sup> colonna contengono il valore del campo magnetico *Hm* ed *Hc* ottenuti con le due diverse metodiche. Poiché le misure sono avvenute in punti diversi e con potenze diverse (e quindi con correnti diverse), il modo di confronto più adatto è di analizzare il rapporto *R = Hm/Hc*, riportato per ciascuna delle misure nell'ultima colonna della tabella. Il valore di questo rapporto, dovrebbe essere uguale all'unità se i risultati ottenuti con le due metodiche fossero esattamente coincidenti. In realtà, come si vede, esso va da 0.65 a 0.99; il valor medio vale  $R_m$  = 0.84 e lo scarto massimo percentuale<sup>15</sup> è del 40%.

La causa principale di queste differenze sembra essere dovuta alla difficoltà di posizionare la sonda di misura in maniera accurata e ripetibile. In effetti, anche se gli effetti dovuti al resto del cavo possono influire (in più o in meno) sul valore dovuto al tratto rappresentato dal solo manipolo, con il percorso del cavo utilizzato nelle misure (Fig. **2**) i calcoli basati sul modello di Fig. 17 fanno vedere che il valore di *Hm* si discosta da *Hc* meno del 10%. Invece le incertezze dovute al posizionamento della sonda a causa dei forti gradienti in prossimità della sorgente del campo (si veda la Fig. 18 e quanto detto in chiusura del §3.1), possono portare facilmente ad errori quali quelli effettivamente riscontrati. Come commento finale si può pertanto dire che per la valutazione del campo in prossimità del manipolo la procedura da preferire è quella di calcolare il campo dalla corrente misurata con la modalità descritta nel §3.2.

#### **6 - Riferimenti normativi**

In Italia esistono norme per l'esposizione ai CEM diverse a seconda che si tratti di popolazione civile o di esposizioni professionali. Nel caso dell'elettrobisturi l'esposizione è da considerare di tipo professionale e i limiti di esposizione sono quelli contenuti nel D.Lgs. 81/2008, ed in particolare nell'allegato XXXVI 'Campi Elettromagnetici' [4].

Per quanto riguarda il campo magnetico nella banda di frequenza 0.1 – 10MHz, che comprende la frequenza di lavoro degli elettrobisturi, il *valore di azione* in A/m è specificato in funzione della frequenza dalla relazione 1.6/*f* , con *f* in MHz. Alla frequenza di 400kHz, il valore di azione è pertanto di **4 A/m**.

Per l'applicazione delle suddette norme vanno però fatte queste puntualizzazioni.

- (a) Anche se non è detto esplicitamente, si ritiene che i valori di azione specificati nella Tabella 2 del suddetto allegato XXXVI, siano riferiti ad esposizioni *total body*. Nel caso dell'elettrobisturi, però la zona in cui possono aversi valore di campo elevati è ristretta a distanze di alcuni centimetri in prossimità del cavo e del manipolo e può interessare pertanto volumi molto limitati del corpo ed in particolare della mano dell'operatore.
- (b) Nel caso di campo non costante nel tempo ed in particolare intermittente, il quadrato del campo *H*  va *mediato su 6 minuti* ed è la radice quadrata di tale media che va confrontata con il valore d'azione.

Pertanto, anche se il campo magnetico misurato supera sicuramente i valori di azione in prossimità del manipolo e del cavo che porta la RF dal generatore al manipolo e dal manipolo a terra attraverso il tappetino a contatto con il paziente, le puntualizzazioni precedenti circa la modalità e i tempi di esposizione dovrebbero portare a ridurre i valori effettivi da confrontare con i valori di azione, dato che nel caso dell'elettrobisturi si ha un'esposizione al campo magnetico con distribuzione spaziale estremamente concentrata e per tempi normalmente brevi rispetto all'intervallo di 6 minuti sul quale è richiesto di fare la media.

#### **7 - Considerazioni conclusive**

Sono stati messi a punto e descritti due metodi per la determinazione del campo magnetico *H* disperso da un elettrobisturi nelle immediate vicinanze del manipolo e del cavo di collegamento con il generatore. Lo scopo primario delle misure è quello di valutare se è quanto i livelli a cui è sottoposto l'operatore siano compatibili con la normativa vigente in Italia (D.Lgs. 81/2008). Uno dei due metodi si basa sulla misura del campo *H* mediante una apposita sonda di misura (HP 11941°, nel nostro caso) collegata ad un analizzatore di spettro che acquisisce il segnale e fornisce il valore del campo nel punto in cui è posizionata la sonda. L'altro metodo provvede alla valutazione di *H* in maniera indiretta: si misura la corrente *I* che scorre nel manipolo e nel cavo e da questa si calcola il valore del campo magnetico, in tutti i punti di interesse. Utilizzando un programma di calcolo realizzato appositamente è stato possibile

1

<sup>&</sup>lt;sup>15</sup> Definito come:  $\frac{R_{\text{max}} - R_{\text{min}}}{R_{\text{max}} - 100}$ *Rm*  $R_{\text{max}} - R$ 

analizzare le cause di incertezza insite nei due metodi. E' risultato che la valutazione del campo *H* mediante la misura della corrente ha un'incertezza complessiva inferiore. Inoltre questo metodo risulta preferibile perché di più semplice esecuzione e di più facile applicazione, richiedendo strumentazione meno sofisticata e di minor ingombro.

I risultati hanno mostrato che il campo magnetico a cui è sottoposto l'operatore supera il valore di azione previsto dal D.Lgs. 81/2008 a distanze che non vanno oltre 4–5 cm dal manipolo o dal cavo, il che comporta un'esposizione circoscritta a volumi molto limitati. Inoltre il funzionamento dell'elettrobisturi è intermittente, con cicli di utilizzo ridotti rispetto ai 6 minuti su cui effettuare la media secondo quanto disposto dal D.Lgs 81/2008. Ambedue queste particolarità richiedono un approfondimento sulle modalità di applicazione della norma.

## *Appendice 1.*

1

#### *A1 Sonda HP 11941A e suo fattore d'antenna*

La sonda HP 11941A utilizzata per le misure possiede un sensore costituito da una bobinetta rettangolare (Fig. 12), la quale, accoppiandosi al campo magnetico *H*, produce alla sua uscita una *tensione* proporzionale alla derivata del flusso  $\Phi(H)$  intercettato dalla superficie della bobina<sup>16</sup>. Di conseguenza la risposta della bobina cresce con il crescere della frequenza *f*. La conformazione particolare della bobina, ben visibile in figura, serve a rendere il sensore, nel suo insieme, insensibile al campo elettrico e quindi a garantire che la sonda risponda al solo campo magnetico.

La quantità utilizzata per ricavare il valore del campo è il *Fattore d'Antenna* (*FA*), che indica il rapporto fra l'intensità del campo che incide sull'antenna (o sensore) e la tensione *Va* presente ai suoi terminali di uscita. Comunemente il fattore di antenna è dato come rapporto fra il campo elettrico *E* e la tensione *Va*.

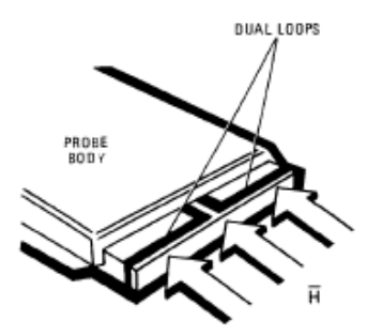

**Fig. 12** – Disegno della sonda hp 11941 con la copertura della punta rimossa per mostrare la forma della bobina che costituisce il sensore.

Nel caso della sonda di campo magnetico HP 11941A, per la quale la componente del campo elettromagnetico di maggiore interesse è, ovviamente, il campo *H*, il fattore di antenna è definito dalla relazione fra il campo magnetico incidente e la tensione all'uscita:

$$
AF = \frac{H}{Va} \qquad \qquad \left[\frac{A/m}{V}\right] \tag{5}
$$

Nell'uso comune il fattore di antenna è espresso in dB e poiché nei problemi di compatibilità elettromagnetica, che costituiscono un'applicazione tipica di questa sonda, *H* è dato in  $\mu$ A/m e la tensione in volt (V), frequentemente *AF* viene dato in  $dB[(\mu A/m)/\mu V]$ . La Fig. 13, tratta dalle Note Operative fornite

<sup>&</sup>lt;sup>16</sup> In via di principio il segnale di uscita della sonda sarebbe strettamente proporzionale alla frequenza *f*, cioè:  $v_u(t) \propto$  $f \cdot \Phi(H)$ . In realtà, per varie ragioni, questa proporzionalità non è mantenuta su tutta la banda coperta dalla sonda, come si vede dalle figure riportate nell'Appendice A1 a pag.84.

dal produttore [3], mostra l'andamento del fattore d'antenna al variare della frequenza nella banda di applicazione della sonda (9 kHz – 30 MHz).

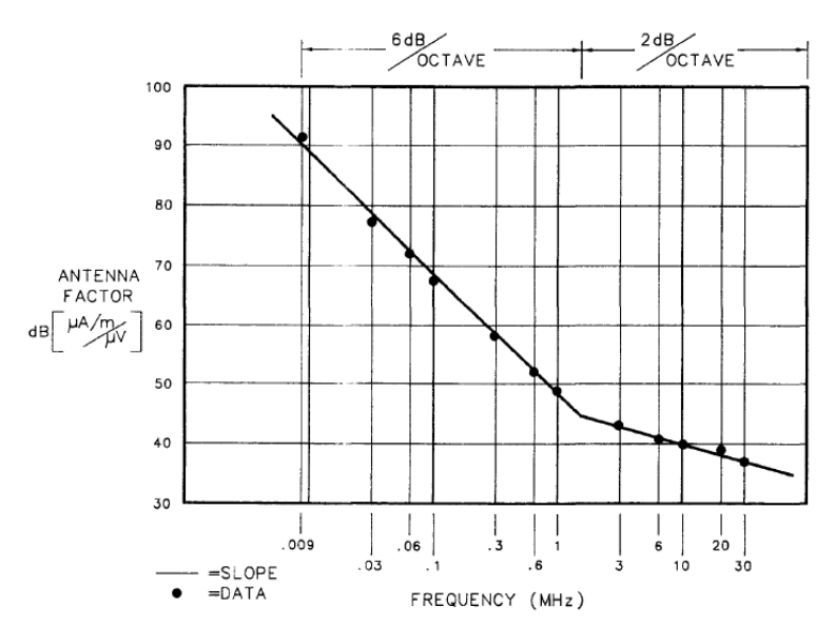

**Fig. 13** – Fattore d'Antenna in dB della sonda di campo magnetico hp 11941A, riportato sulle Note Operative che accompagnano il dispositivo [3].

Come si vede, si distinguono due zone nelle quali l'AF mostra un andamento rettilineo con pendenza diversa. Una zona più estesa, che va da 9 kHz a circa 1 MHz, nella quale la risposta della sonda è quella tipica di una spira su circuito aperto (ovvero, con impedenza di carico molto maggiore dell'impedenza induttiva della spira) e quindi l'*AF* in dB è rappresentata da una retta con pendenza di -6dB/ottava ( -20dB/decade). Al crescere della frequenza la pendenza diminuisce e si ha una zona ancora rettilinea ma con pendenza di circa -2dB/ottava.

Il costruttore fornisce per ciascuna sonda, identificata dal proprio Serial Number (S.N.), l'Antenna Factor per 5 valori di frequenza impressi direttamente sul corpo della sonda. I valori relativi alla sonda da noi utilizzata (S.N. 654679**)** sono riportati nella Tab. **2**.

|                            | 9 kHz | 100 kHz | 1 MHz | 10 MHz | 30 MHz |
|----------------------------|-------|---------|-------|--------|--------|
| $\mu A/m$<br>AF<br>$\mu$ V | 90    | 69      | 49    | 39     | 37     |

**Tab. 2** - Punti di calibrazione per la sonda HP 11941A, S.N. 654679

Come mostra la Fig. **14**, il fattore d'antenna della nostra sonda ha un andamento molto simile a quello di Fig. **13**, riportato sul manuale come tipico. I cerchietti indicano i punti di calibrazione. Per i tre valori di frequenza più bassa (9 kHz, 100kHz e 1 MHz) è stata fatta passare una retta del tipo *y*=*a*+*b*·log<sub>10</sub>(*f*), per la quale con una procedura standard di best fitting si sono ottenuti questi valori: intercetta  $a=169.2365$ ; pendenza = -20.0418 dB/decade (-6.0332 dB/ottava);  $R^2 = 0.999999$ . Alle frequenze più alte (da 2.3 MHz a 30 MHz) i punti di calibrazione sono raccordati con una retta che ha una pendenza di –1.3 dB/ottava un po' minore dei –2 dB/ottava della risposta tipo.

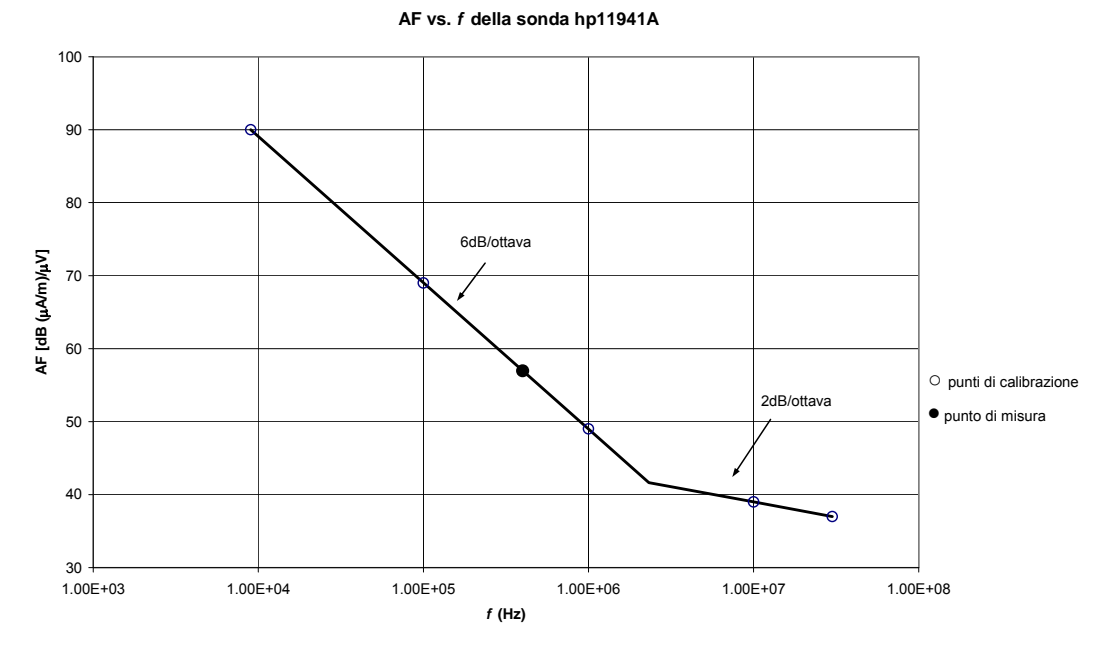

**Fig. 14** – Fattore d'antenna per la sonda HP 11941A, S.N. 654679

Quindi  $AF$  in  $dB[(\mu A/m)/\mu V]$ , si può scrivere, con *f* espresso in Hz:

$$
AF(f) = \begin{vmatrix} 169.24 - 20.0418 \cdot \log_{10}(f) & f \text{ tale che: } 9 \text{kHz} \le f \le 2.3 \text{MHz} \\ 68.35 - 4.192 \cdot \log_{10}(f) & f \text{tale che: } 2.3 \text{MHz} < f \le 30 \text{MHz} \end{vmatrix} \tag{6}
$$

L'antenna factor è stato anche verificato in laboratorio all'interno di una cella TEM, alla frequenza di 400 kHz, ottenendo il valore di 56.1 dB (cerchietto pieno in Fig. 14), in buon accordo con il valore di 56.96 dB che risulta dalla (6).

Concludiamo questo paragrafo riportando la relazione, ricavata direttamente dalla definizione (5), che permette di calcolare il valore del campo magnetico *H* in dB(A/m) una volta nota la tensione *V* ai capi dell'antenna (espressa in  $\mu$ V)

$$
H(d\mathbf{B}\mathbf{A}/\mathbf{m}) = V(\mathbf{\mu}\mathbf{V}) + AF\left(\frac{\mathbf{\mu}\mathbf{A}/\mathbf{m}}{\mathbf{\mu}\mathbf{V}}\right) + K - 120\tag{7}
$$

dove la quantità *K* rappresenta l'attenuazione del cavo o altre perdite presenti fra l'uscita dell'antenna e l'ingresso dello spettro analizzatore e –120 è introdotto perché vogliamo *H* in dB(A/m) e non in dB(A/m). Da questa si ottiene *H* in A/m con la nota formula:

$$
H(A/m) = 10^{\frac{H(\text{dBA/m})}{20}}
$$
 (8)

## *Appendice 2.*

#### *A2 Modello geometrico ed elettrico per il calcolo del campo H*

## *A2.1 Campo di uno spezzone di filo lungo L*

Calcoliamo il campo magnetico  $\vec{H}$  prodotto da un tratto di filo posto lungo l'asse *z*, di lunghezza *L* nel quale scorre la corrente *I* (Fig. 15). La formula da utilizzare è la relazione (4) riportata nel testo.

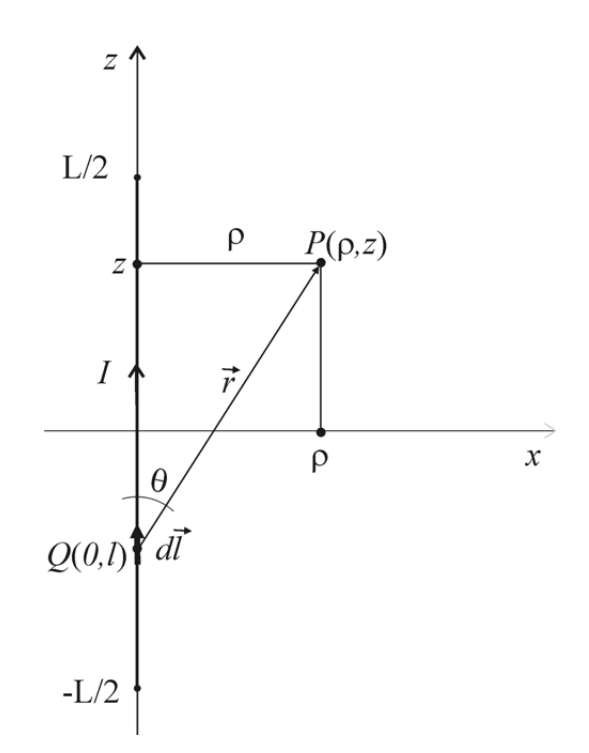

**Fig. 15** – Spezzone di filo posto lungo l'asse *z* fra  $z = -L/2$  e  $z = L/2$ .

Il problema ha evidentemente simmetria circolare intorno all'asse *z,* e possiamo pertanto limitare il calcolo al piano (*z,x*). Il prodotto vettoriale  $d\vec{l} \times \vec{r}$  è diretto come l'asse *y* e vale  $d\vec{l}$ *r* sin( $\theta$ ) =  $\rho d$ , avendo indicato con  $\rho$  l'ascissa del punto P. L'integrando della (4) diventa pertanto  $\rho/[\sqrt{\rho^2+(z-l)^2}]^3$ , nella quale *l*, ordinata del punto *Q*, è la variabile di integrazione. L'integrale ha per primitiva  $(l-z)/\rho \cdot \sqrt{\rho^2 + (l-z)^2}$ , come è facile verificare derivando rispetto ad *l*. Senza perdita di generalità per la maggior parte dei risultati di interesse in questa sede, lo spezzone può essere posto a cavallo dello zero, in modo che gli estremi di integrazione divengono  $-L/2$  e  $+L/2$ . Il campo in un punto di coordinate  $\rho$ ,z assume pertanto la forma:

$$
H(\rho, z) = \frac{I}{4\pi\rho} \left[ \frac{z + L/2}{\sqrt{\rho^2 + (z + L/2)^2}} - \frac{z - L/2}{\sqrt{\rho^2 + (z - L/2)^2}} \right]
$$
(9)

Si noti che la funzione  $H(\rho, z)$  è antisimmetrica in  $\rho$  e simmetrica in *z*, come è facile verificare. Se come si è fatto in Fig. 15, ci si riferisce ai punti del piano (x,z), si vede che *H* – che è la componente di *H*  $\frac{1}{11}$ secondo *y* (le altre componenti sono nulle, essendo *H*  $\ddot{H}$  diretto secondo *y*, come si è visto) – è positivo a destra dell'asse *z* e, grazie all'antisimmetria rispetto a  $\rho$ , è negativo alla sinistra. Si può quindi dire che le linee di forza sono cerchi intorno all'asse *z* ed il loro verso è tale che, con la corrente diretta come *z*, entrano nel foglio a destra di  $z$  a distanza  $\rho$  ed escono alla sinistra alla stessa distanza.

In conclusione, la relazione (9), data la simmetria di rotazione intorno all'asse *z*, permette di calcolare il campo *H* in qualsiasi punto dello spazio intorno allo spezzone di filo.

Come caso particolare, si può calcolare il campo su un piano ortogonale all'asse *z* e che passa per la mezzeria dello spezzone *L* ed è il luogo dei punti che hanno *z =* 0. In questo caso si vede subito che i due termini fra parentesi quadra sono uguali in modulo ed opposti in segno per cui il campo, che indichiamo con  $H_0$  e che dipende solo da,  $\rho$  si scrive:

$$
H_0(\rho) = \frac{I}{2\pi\rho} \frac{L/2}{\sqrt{\rho^2 + (L/2)^2}}
$$
(10)

Questa espressione è costituita da due fattori. Il primo  $(I/2\pi\rho)$  rappresenta il campo prodotto in un punto distante  $\rho$  da un filo di lunghezza infinita (formula di Biot-Savart), il secondo si può pensare come un fattore che indica di quanto si riduce il campo per la mancanza dei tratti di filo esterni allo spezzone di lunghezza *L*. La Fig. 16 mostra lo scarto fra il campo *H* prodotto da un tratto di filo lungo *L* e quello che sarebbe prodotto, alla stessa distanza  $\rho$  da un filo di lunghezza infinita. Si vede che, per distanze inferiori ad un decimo della lunghezza dello spezzone, la differenza è inferiore al 2%.

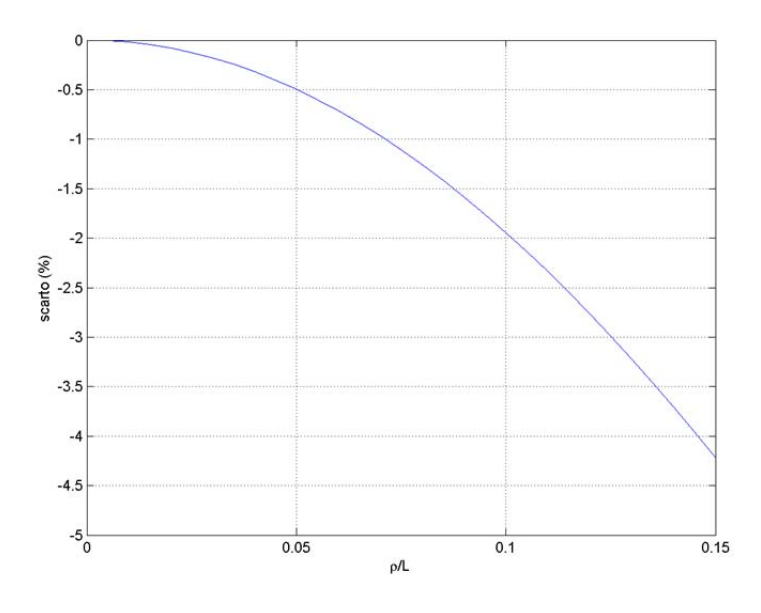

**Fig. 16** – Differenza (in percento) fra il campo di uno spezzone di filo di lunghezza *L* in funzione del rapporto  $\rho/L$ 

#### *A2.2 - Simulatore di circuito complesso*

Per analizzare situazioni più realistiche di quella di uno spezzone di conduttore lungo *L* (descritto nel paragrafo precedente), abbiamo realizzato un programma che permette di definire un circuito costituito da tratti di conduttore in serie percorsi dalla corrente *I*. Più precisamente l'utilizzatore definisce un insieme di *N* nodi *Qn* (*n=*1, 2, …, *N*), specificando le coordinate (*xn*, *yn*, *zn*) di ciascuno di essi. Il programma costruisce i segmenti che collegano i nodi e calcola il campo in un punto o uno specificato numero di punti lungo una linea, sommando i contributi ottenuti integrando numericamente la (4) su ciascun segmento. Attualmente non esiste una GUI (interfaccia grafica ) e l'utilizzatore interagisce con il programma predisponendo uno *script*.

Un esempio di circuito costituito da 10 nodi è mostrato in Fig. 17 ed è una rappresentazione schematizzata del set-up di Fig. 2. La linea lungo la quale viene calcolato il campo *H* (indicata come *Linea di misura*) è stata posta in prossimità del segmento S6, che collega i nodi 6 e 7, misura 23.7 cm e rappresenta il manipolo.

Utilizzando la configurazione del cavo rappresentata nella Fig. 17 è stato calcolato il campo *Ht* quando nel circuito scorre la corrente *I* di 1A. Il valore di *Ht* nei punti della linea di misura a destra del segmento S6 sono mostrati in Fig. 18 con linea a tratto continuo; sulla stessa figura è riportato anche il campo che sarebbe generato da un filo di lunghezza infinita (linea a puntini, indicata con B-S, nella legenda), localizzato nella posizione del tratto S6, e nel quale scorra la stessa corrente di 1A. Questo confronto è di grande interesse perché permette di valutare l'errore che si commette quando si valuta il campo presente in prossimità del manipolo usando la formula di Biot-Savart (1), con la corrente misurata come descritto nel §3.2. Poiché le due curve sono molto vicine, per meglio apprezzarne la differenza, abbiamo calcolato lo scarto percentuale del campo B-S rispetto ad *Ht* e lo abbiamo riportato nella Fig. 19. Come si vede lo scarto è sempre positivo e raggiunge un massimo di circa l'otto per cento fra i 5 e i 6 cm, per poi tornare a diminuire.

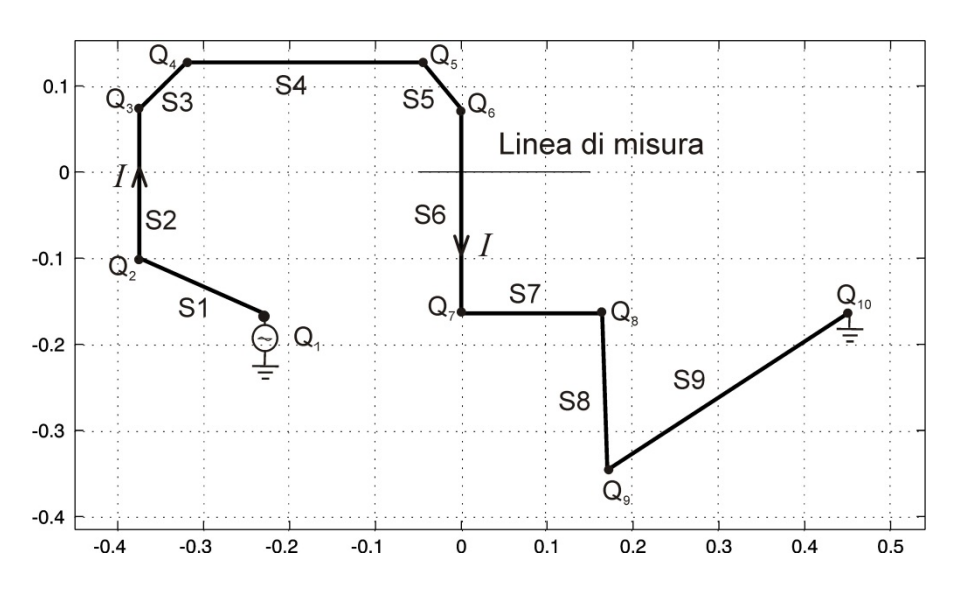

**Fig. 17** – Modello del cavo dell'elettrobisturi schematizzato mediante tratti rettilinei di conduttori. La "Linea di misura" indica l'insieme dei punti in cui viene calcolato il campo *H*.

Infine, riportiamo in Fig. 20 i contributi al campo totale dovuti ai vari segmenti, da S1 ad S9, con esclusione del contributo di S6, che essendo molto più intenso, perché più vicino alla linea di misura, comprimerebbe tutti gli altri contributi rendendoli difficilmente leggibili. L'entità dello specifico contributo dipende dalla distanza del tratto di cavo dal punto in cui il campo viene valutato, mentre il suo segno, cioè se si somma o si sottrae al campo prodotto da S6, può essere determinato tenendo presente che ciascun segmento contribuisce secondo le modalità descritte a proposito dello spezzone di cavo trattato nel precedente paragrafo (§ A2.1).

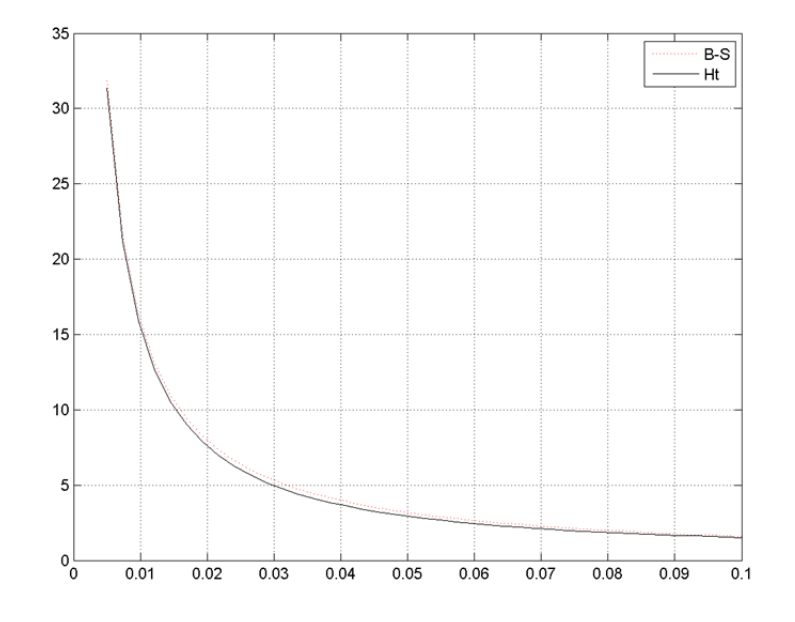

**Fig. 18** – Campo calcolato lungo la linea di misura con la configurazione di Fig. 17 e *I* = 1 A (*Ht*, linea a tratto continuo), confrontato con il campo di un filo indefinito, percorso da corrente della medesima intensità (linea a puntini).

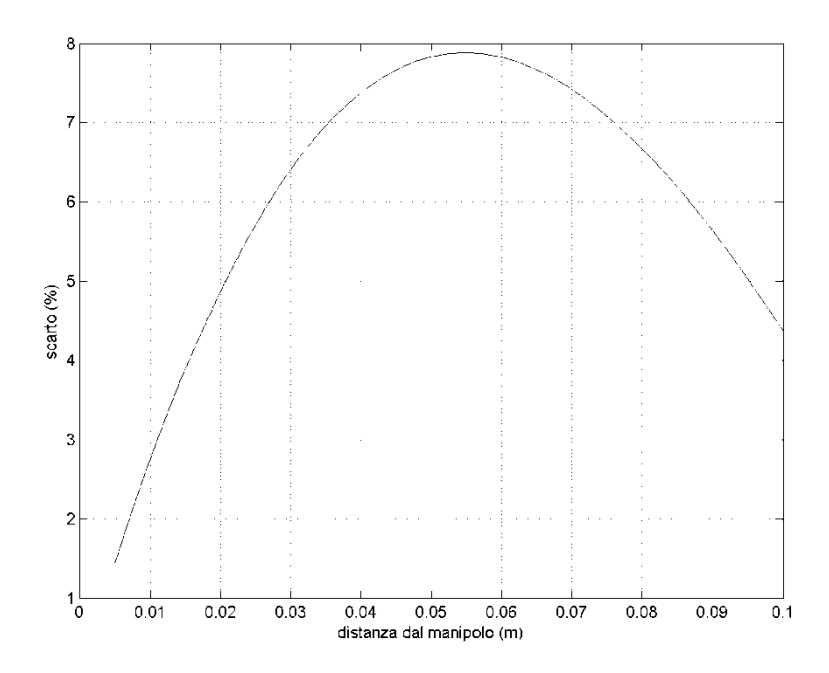

**Fig. 19** – Scarto percentuale fra il campo *Ht* calcolato con la configurazione di Fig. 17 e il campo (B-S) di un filo di lunghezza infinita localizzato nella stessa posizione del segmento S6.

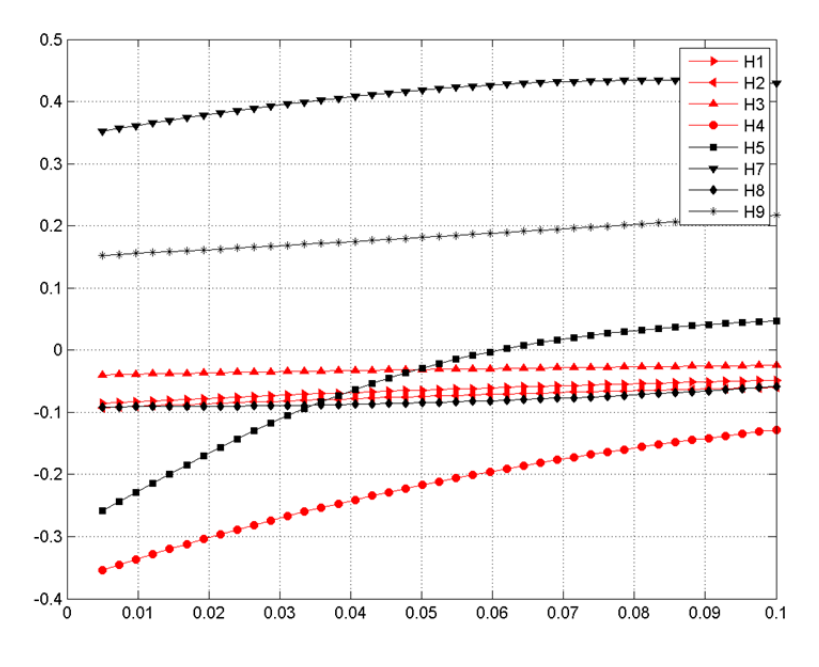

**Fig. 20** – Contributi al campo totale, calcolati nelle stesse condizioni di Fig. 18.

Naturalmente lo scarto suddetto dipende dalla configurazione del cavo e dalla posizione dei vari tratti rispetto al segmento che rappresenta il manipolo (il segmento S6) cioè quello che nel normale utilizzo dell'elettrobisturi essendo impugnato dall'operatore fa registrare le esposizioni più intense. Per valutare l'influenza del percorso del cavo, il programma di calcolo è stato fatto girare con differenti posizionamenti dei vari segmenti rispetto al segmento S6, calcolando il campo *Ht* e gli scarti da quello di Biot-Savart lungo la linea di misura. Senza andare in dettaglio per non allungare troppo la relazione, sintetizziamo qui di seguito i risultati.

- (1) L'intensità del contributo del tratto S6 fino a distanze dell'ordine di 5-6 cm, è ben approssimata dalla legge di Biot-Savart e di segno tale da entrare nel foglio alla sua destra<sup>17</sup>.
- (2) Il contributo di un altro dei segmenti che costituiscono il cavo è tanto maggiore quanto più esso è vicino al punto *P* in cui si calcola il campo e si aggiunge al campo del tratto S6 se *P* è a destra della retta su cui giace quel tratto di cavo, con la retta orientata nel verso della corrente. Ad esempio se si considera il tratto S5, questo dà un contributo negativo fino a circa 6 cm per poi diventare positivo nei punti più distanti (si veda Fig. 20, linea con quadrati pieni), mentre invece il segmento S8 dà contributi negativi su tutto il tratto esplorato (Fig. 20, linea con rombi pieni).
- (3) A seconda del tipo di percorso fatto dal cavo si possono avere scarti (di segno positivo o negativo) anche di una certa entità a distanze di decine di centimetri dal manipolo, ma lo scarto rispetto al valore previsto con la formula di Biot-Savart si riduce ad alcuni percento a brevi distanze (alcuni centimetri) dal tratto S6 (manipolo).

## **Bibliografia**

1

[1] "Misure di CEM presso i Presidi Ospedalieri di Lonato, Desenzano, Gavardo e Salò", ELab Scientific, Relazione Tecnica, 16-17 giugno 2009;

[2] L.Gentile, W.Sartor: "Elettrobisturi: valutazione del rischio per gli operatori e interferenze", Convegno *dBA, Rischi Fisici: valutazione, prevenzione e bonifica nei luoghi di lavoro*, Modena 6-7 ottobre 2010;

[3] "11941A, Closed Field Probe Operation Note", Agilent Technologies, July 1987;

[4] "Testo Unico integrato per la sicurezza nei Luoghi di Lavoro", Decreto Legislativo N. 81 del 9 aprile 2008: che può essere scaricato con allegati a tabelle dal sito:

http://www.lavoro.gov.it/NR/rdonlyres/88EB5823-1FC9-403F-86E7- 051227F6B32C/0/DLgs812008integratoconDLgs1062009.pdf

<sup>17</sup> Il manipolo va pensato orientato nel verso della corrente che lo percorre.